*"Ну и запросы у вас... - сказала база данных и повисла."*

# Управляем сетью легко: Волшебный SNMP

Докладчик: Алексей Мараховец **10-Strike Software www.10-strike.com**

## Что такое SNMP?

- Простой протокол управления сетью;
- Универсальный язык общения с «умным» сетевым «железом»;
- Способ узнать об устройстве много интересного.

## Как это работает?

- MIB Men In Black?
- Таинственные OIDы в дереве MIB;
- Абстрактный синтаксис ASN.1.
- SNMP-агент;

## Management Information Base

1: 1.2.840.10006.300.43.1.2.1.1.2.1 = 32768 [Integer]

746: 1.3.6.1.2.1.1.1.0 = "Cisco Internetwork Operating System Software IOS (tm) C2950 Software (C2950-I6Q4L2- 747: 1.3.6.1.2.1.1.2.0 = 1.3.6.1.4.1.9.1.324 [ObjectIdentifier] 748: 1.3.6.1.2.1.1.3.0 = 36,9:5:31.900 [TimeTicks] 749: 1.3.6.1.2.1.1.4.0 = "" [Octets] 750: 1.3.6.1.2.1.1.5.0 = "NIO-22\_510" [Octets] 751: 1.3.6.1.2.1.1.6.0 = "" [Octets] 752: 1.3.6.1.2.1.1.7.0 = 2 [Integer] 753: 1.3.6.1.2.1.1.8.0 = 0,0:0:0.000 [TimeTicks] 754: 1.3.6.1.2.1.2.1.0 = 26 [Integer] 755: 1.3.6.1.2.1.2.2.1.1.1 = 1 [Integer] 759: 1.3.6.1.2.1.2.2.1.1.5 = 5 [Integer] 760: 1.3.6.1.2.1.2.2.1.1.6 = 6 [Integer] 761: 1.3.6.1.2.1.2.2.1.1.7 = 7 [Integer] 762: 1.3.6.1.2.1.2.2.1.1.8 = 8 [Integer] 763: 1.3.6.1.2.1.2.2.1.1.9 = 9 [Integer] 781: 1.3.6.1.2.1.2.2.1.2.1 = "FastEthernet0/1" [Octets] 782: 1.3.6.1.2.1.2.2.1.2.2 = "FastEthernet0/2" [Octets] 783: 1.3.6.1.2.1.2.2.1.2.3 = "FastEthernet0/3" [Octets]

11024: 1.3.6.1.4.1.9.9.134.1.1.3.0 = 1.3.6.1.6.1.1 [ObjectIdentifier]

#### Сложно?

## Конечно можно проще!

#### IP-MIB DEFINITIONS ::= BEGIN

#### IMPORTS

 MODULE-IDENTITY, OBJECT-TYPE, Integer32, Counter32, IpAddress, mib-2 FROM SNMPv2-SMI PhysAddress FROM SNMPv2-TC MODULE-COMPLIANCE, OBJECT-GROUP FROM SNMPv2-CONF:

#### ipMIB MODULE-IDENTITY

 LAST-UPDATED "9411010000Z" ORGANIZATION "IETF SNMPv2 Working Group" CONTACT-INFO Keith McCloghrie Postal: Cisco Systems, Inc. 170 West Tasman Drive San Jose, CA 95134-1706 US Phone: +1 408 526 5260 Email: kzm@cisco.com" **DESCRIPTION**  "The MIB module for managing IP and ICMP implementations, but excluding their management of IP routes." REVISION "9103310000Z" **DESCRIPTION**  "The initial revision of this MIB module was part of MIB- II."  $::=$  { mib-2 48}

-- the IP group

```
OBJECT IDENTIFIER ::= { mib-2 4 }
```

```
ipForwarding OBJECT-TYPE
   SYNTAX INTEGER {
           forwarding(1), -- acting as a router
            notForwarding(2) -- NOT acting as a router
```

```
 MAX-ACCESS read-write
STATUS current
DESCRIPTION
```
 "The indication of whether this entity is acting as an IP router in respect to the forwarding of datagrams received

by, but not addressed to, this entity. IP routers forward

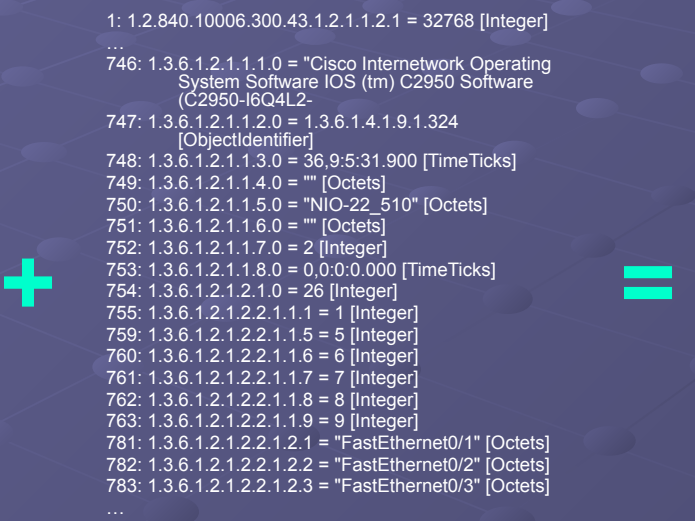

11024: 1.3.6.1.4.1.9.9.134.1.1.3.0 = 1.3.6.1.6.1.1 [ObjectIdentifier]

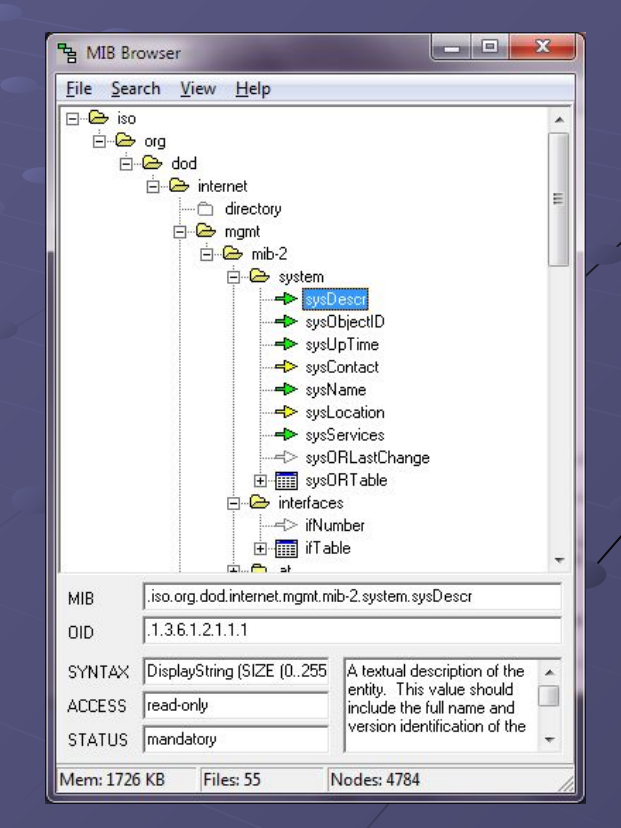

5

## Язык запросов

- GET
- GET NEXT
- BULK (v2+)
- SET
- TRAP, INFORM

#### И всё?

### Немного картинок

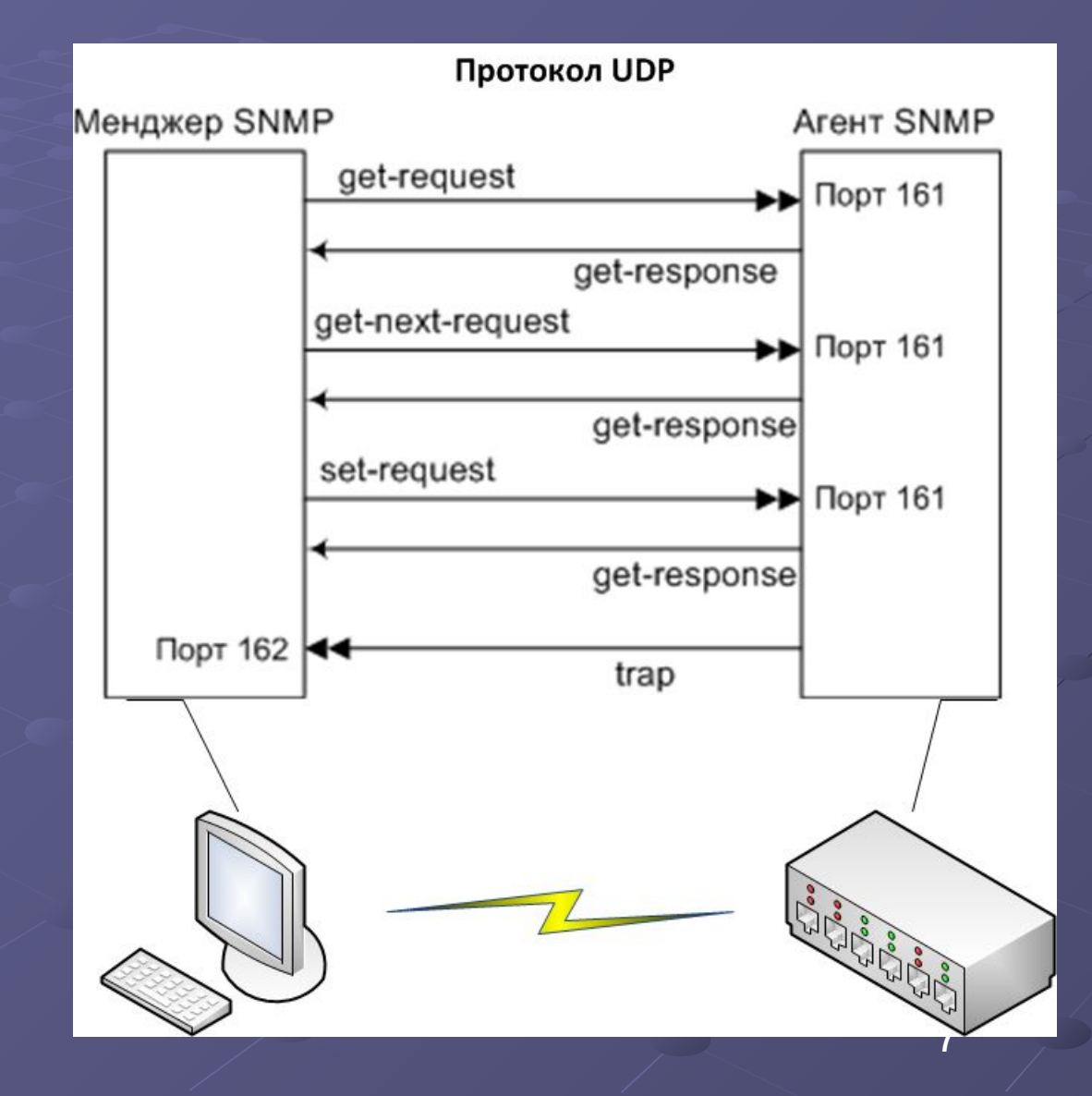

## Где это работает?

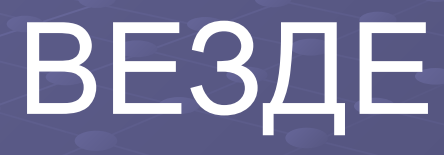

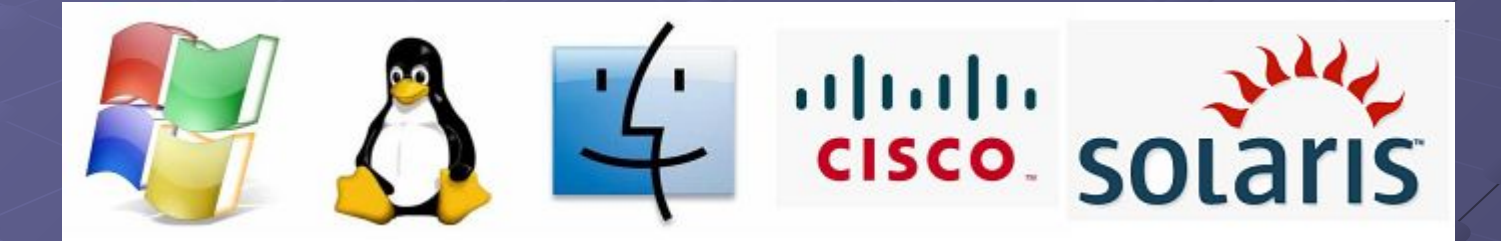

- Windows
- Linux и другие \*nix
- MAC OS
- IOS ≠ iOS
- SUN Solaris

## Реализация в разных ОС

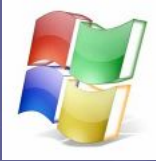

Системная «Служба SNMP»

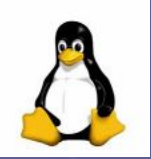

Демон snmpd из разных пакетов; утилиты Net-SNMP

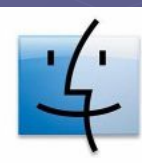

Mac OS X Server 10.1.5+ включает пакет UCD-SNMP. Агент snmpd

 $\mathbf{d}$  and  $\mathbf{d}$ **CISCO** 

Функция ОС. Прошивка ПЗУ

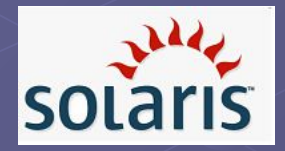

Демон snmpd из пакета «netsnmp»

9

#### Безопасность

#### SNMP v1, 2, 2c Read / write community ("public")

#### SNMP v3:

- User-Based Security Model (модуль аутентификации, модуль шифрования и модуль контроля времени);
- Аутентификация HMAC-MD5 и HMAC-SHA;
- Шифрование данных по DES-56, в планах Diffie-Hellman, CBC-AES-128;
- 3 уровня безопасности: **noAuthNoPriv** пароли передаются в открытом виде, конфиденциальность данных отсутствует; **authNoPriv** - аутентификация без конфиденциальности; **authPriv** аутентификация и шифрование, максимальный уровень защищенности.

### Применение

- Управление сетевыми устройствами
- Мониторинг состояния устройств и каналов связи
- Визуализация топологии сети (LLDP, CDP, LLTD)
- Сигнализация
- Инвентаризация устройств

## Ваши вопросы!